## [Digitale arbejdstegninger](https://drive.google.com/open?id=1_fzDG6Hv8n5u_7u6_SA9xvAV5a30xLCIBJCIpdXuGRc)

## Fra skitse til digital arbejdstegning med Geogebra

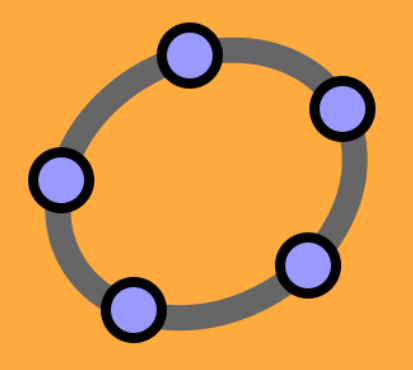